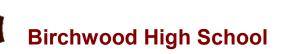

## ICT Curriculum/Assessment Map

|    | Autumn 1                                                                                                    | Autumn 2                                                                                                    | Spring 1                                                                                                    | Spring 2                                                                                                    | Summer 1                                                                                                    | Summer 2                                                                                                    |
|----|----------------------------------------------------------------------------------------------------|----------------------------------------------------------------------------------------------------|----------------------------------------------------------------------------------------------------|----------------------------------------------------------------------------------------------------|----------------------------------------------------------------------------------------------------|----------------------------------------------------------------------------------------------------|
| 9  | Topic: Introduction into user interfaces  Knowledge and skills  Types of interfaces  Hardware and software influences  Accessibility needs  Skills and demographics  Visual design principles  Topic: Effective working practices  Modern technology  Impact of modern technology | <ul> <li>Topic: Designing user interfaces/project planning</li> <li>Knowledge and skills         <ul> <li>Designing an effective user interface</li> <li>Project management methodologies</li> <li>Project management tools</li> <li>Gantt and Pert charts</li> <li>Creating a project plan.</li> </ul> </li> <li>Topic: Effective working practices         <ul> <li>Threats to data</li> <li>Prevention and management of threats</li> </ul> </li> </ul> | Topic: Developing and evaluating an interface  Knowledge and skills  Creating different interface designs  Developing a user interface for a specific scenario.  Refining the interface Reviewing the interface.  Topic: Effective working practices Policy                          | Topic: Introduction into spreadsheets, information and data  Knowledge and skills  Characteristics of data and information  Validation and verification  Data collection methods  Threats to individuals  Spreadsheet modelling  Topic: Effective working practices  Responsible use         | Topic: Spreadsheet manipulation techniques  Knowledge and skills  Arithmetic calculations Functions, SUM, MIN, MAX etc Conditional formatting Macro's Sorts and filters  Topic: Effective working practices Legal and Ethical | Topic: Spreadsheets - presenting and drawing conclusions  Knowledge and skills  Creating graphs to show different results  Creating a dashboard  Using a spreadsheet to model.  Drawing conclusions  Making future predictions and recommendations.  Topic: Effective working practices  Forms of notation. |
| 10 | Topic: BTEC ICT: Interface design CWK Start of the interface coursework Component 1 (assignment 1): Exploring Interface design.  Knowledge and skills  Types of interfaces Hardware and software influences Accessibility needs Skills and demographics Visual design principles  | Topic: BTEC ICT: Interface design CWK Component 1 (assignment 2): Designing a suitable interface.  Knowledge and skills  Designing an effective user interface Project management methodologies Project management tools Gantt and Pert charts Creating a project plan.                                                                                                    | Topic: BTEC ICT: Interface creation CWK Component 1 (assignment 3): Creating and evaluating a suitable interface.  Knowledge and skills  Creating different interface designs  Developing a user interface for a specific scenario.  Refining the interface Reviewing the interface. | Topic: BTEC ICT: Spreadsheet modelling CWK Component 2 (assignment 1): Data and information and the use of spreadsheets.  Knowledge and skills  Characteristics of data and information  Validation and verification  Data collection methods  Threats to individuals  Spreadsheet modelling | Topic: BTEC ICT: Spreadsheet modelling CWK Component 2 (assignment 2): Developing a spreadsheet model  Knowledge and skills                                                                                                   | Topic: BTEC ICT: Spreadsheet modelling CWK Component 2 (assignment 2): Using the spreadsheet to model outcomes.  Knowledge and skills  Creating graphs to show different results  Creating a dashboard  Using a spreadsheet to model.  Drawing conclusions  Making future predictions and recommendations.  |
| 11 | <ul> <li>Topic: Component 3: Create a Media Product in Response to a Brief</li> <li>Knowledge and skills</li> <li>Defining the target audience for the product.</li> <li>Researching competitors to your products</li> <li>Identifying the theme of the</li> </ul>                | <ul> <li>Topic: Component 3: Create a Media Product in Response to a Brief</li> <li>Knowledge and skills</li> <li>How to monitor the project and make improvements effectively.</li> <li>Creating images and assets for the final products using the adobe suite.</li> </ul>                                                                                                    | Topic: Component 3: Create a Media Product in Response to a Brief  Knowledge and skills  Complete practice exam in class (9 hours in total) Brief for the exam released during this term. Prepare for final exam.                                                                    | Topic: Component 3: Create a Media Product in Response to a Brief  Knowledge and skills  Start exam                                                                                                    | Topic: Component 3: Create a Media Product in Response to a Brief  Knowledge and skills  Complete exam.                                                                                                    |                                                                                                    |

| product.                                              | <ul> <li>Editing secondary assets to</li> </ul>   |  |  |
|-------------------------------------------------------|---------------------------------------------------|--|--|
| <ul> <li>Generating different ideas for</li> </ul>    | ensure they are fit for purpose.                  |  |  |
| the product.                                          | <ul> <li>Combing the asset to create a</li> </ul> |  |  |
| <ul> <li>Planning the product using skills</li> </ul> | product that is fit for purpose.                  |  |  |
| learnt in COMP 2                                      | How to test effectively and                       |  |  |
| <ul> <li>Project planning and complying</li> </ul>    | export in appropriate format.                     |  |  |
| with legislation.                                     | Practice COMP 3 mock exam                         |  |  |
| Practice COMP 3 mock exam.                            |                                                   |  |  |

| 12 | Topic: Unit 1: Information Technology Systems  Knowledge and skills  Digital devices, their functions and use Peripheral devices and media Computer software in an IT system Emerging technologies Choosing IT systems Connectivity                | <ul> <li>Topic: Unit 1: Information Technology Systems</li> <li>Knowledge and skills         <ul> <li>Networks</li> <li>Issues relating to transmission of data</li> <li>Online systems</li> <li>Online communities</li> <li>Threats to data, information and systems</li> <li>Protecting data</li> </ul> </li> </ul> | Topic: Unit 1: Information Technology Systems  Knowledge and skills  Online services Impact on organisations Using and manipulating data Moral and ethical issues Legal issues Unit 1 external exam           | Topic: Unit 6: Website Development  Knowledge and skills  Purpose and principles of website products  Factors affecting website performance                                                                                          | <ul> <li>Topic: Unit 6: Website Development</li> <li>Knowledge and skills         <ul> <li>Website design</li> <li>Common tools and techniques used to produce websites</li> <li>Develop a website to meet client requirements</li> </ul> </li> </ul>                                                                                                    | Topic: Unit 6: Website Development  Knowledge and skills  Client-side scripting languages  Website development  Website review  Website optimisation  Skills, knowledge and behaviours |
|----|----------------------------------------------------------------------------------------------------|----------------------------------------------------------------------------------------------------|----------------------------------------------------------------------------------------------------|----------------------------------------------------------------------------------------------------|----------------------------------------------------------------------------------------------------|----------------------------------------------------------------------------------------------------|
| 13 | Topic: Unit 2: Creating Systems to Manage Information  Knowledge and skills  Relational database management systems  Manipulating data structures and data in relational databases  Normalisation Relational database design  Design documentation | Topic: Unit 2: Creating Systems to Manage Information  Knowledge and skills  Producing a database solution Testing and refining the database solution  Database design evaluation                                                                                                    | Topic: Unit 2: Creating Systems to Manage Information  Knowledge and skills  Evaluation of database testing  Evaluation of the database  Unit 2 external exam  Unit 3: Using Social Media in Business - intro | Topic: Unit 3: Using Social Media in Business  Knowledge and skills  Social media websites  Business uses of social media  Risks and issues  Social media planning processes  Business requirements  Content planning and publishing | <ul> <li>Topic: Unit 3: Using Social Media in Business</li> <li>Knowledge and skills         <ul> <li>Developing an online community</li> <li>Developing a social media policy</li> <li>Reviewing and refining plans</li> <li>Creating accounts and profiles</li> <li>Content creation and publication</li> <li>Data gathering and analysis</li> <li>Skills, knowledge and behaviours</li> </ul> </li> </ul> | End of course.                                                                                                    |